Adobe Photoshop 2022 (Version 23.1) Crack [Win/Mac]

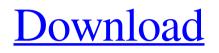

# Adobe Photoshop 2022 (Version 23.1) Crack + Free Download

Adobe's Photoshop In 1990, the first version of Photoshop came out with a price tag of \$500. Although it was initially geared for use by computer graphics professionals, it was adopted by the graphics and publishing industries. In November 2010, Adobe Systems sold its digital imaging division to British company EMET Systems, based in Santa Clara, California. Adobe Photoshop has been used in a wide range of industries, especially by graphic designers. It has been used for numerous purposes, such as photo retouching and re-creation (for marketing), photo cleaning (for emailing), web image creation, slide presentations, and so forth. While Photoshop has helped photographers, digital artists, and other creative professionals to create high-quality raster images that can be altered and enhanced, users don't necessarily need to use Photoshop. A simple image file editor may be all that you need to get your job done. Editor's Note: The following steps will work on both Windows and Mac systems. A Note About Photoshop Photoshop is certainly the most widely used photo editing and image manipulation software. Its interactive tools allow for quick editing or modification of images. Starting with Photoshop CS5, a long-standing problem for Photoshop users has been the usability of the program's tools. Before the release of CS5, users often had to spend a lot of time putting things together. For example, Photoshop images are typically stored on a hard drive as a layered file format. Once you've opened and "drawn" your image, then you're ready to edit it or manipulate it into a different format. When it comes to retouching an image, Photoshop can be a powerful tool. This program is perfect for those creative professionals that want to update their own images. But the learning curve for Photoshop is quite steep. There are a number of tutorials online that walk you through the basics of the software. If you're looking for Photoshop tutorials, you'll find plenty of them. You can start right away by reading these tutorials or by watching the slideshow below. What's This? Photoshop is difficult to learn. With the help of this tutorial, you'll soon be editing pictures with ease. This tutorial is much more than just a list of topics. It's going to cover everything from the basics to more advanced tools. You'll learn how to create and manipulate digital images. You'll be able to download some free stock images.

### Adobe Photoshop 2022 (Version 23.1) [Win/Mac]

Versions The software is available in two versions. The standard and free version is priced at \$59.99 and includes a 30-day trial. If you wish to purchase any upgrades or if you want to make sure you have the latest version, you can also purchase a subscription for \$12.99 per month. Both versions have the following features: Image editing with over 200 filters, extensive selection tools and adjustment layers, to correct, retouch and enhance images, Facilitates the export of files in the high-quality JPEG, PNG, TIFF, PSD and GIF formats, Ability to manipulate JPEG images with the tools to edit and improve images, Ability to apply various filters and effects such as vibrance, gamma, saturation, edge, RGB, curves, contrast, and composition. Ability to define an image rotation, cropping and resizing, Ability to correct perspective and remove red eyes, Ability to rotate and crop images, Ability to increase image brightness, Ability to reduce image noise, Ability to convert color images to black and white and vice versa. Ability to use Adobe Photoshop Image Adjustment Layers, Ability to resample images, Ability to define a background color for a new document, Ability to customize a new document and save it as a template or with different dimensions and color resolutions, Ability to put shapes, colors, brushes, patterns, textures, gradients and layers into the new document. Ability to work in a virtual resolution of 482 dpi with 16-bit color depth and 72 dpi with 8-bit color depth and apply a wide range of filters and effects, Ability to edit a smart object, Ability to develop storyboards, stories, videos, slide shows, screen shots, home

movies and GIF animations, Ability to learn by using the on-screen tutorial, Ability to work in English, French, German, Russian and Spanish languages, Ability to work with computer graphics, Ability to work with all file types, Ability to print documents, Ability to share drawings and document via email, Ability to import and export files in the JPEG, PNG, TIFF, PSD, PDF, WMF and EPS a681f4349e

# Adobe Photoshop 2022 (Version 23.1) Crack+ With Keygen PC/Windows

For instance, if you accidentally delete some text and there is a copy somewhere in the same document, you can use the clone tool and copy that text, then paste it back where you want it. This is probably the most common use of the tool. The Clone Stamp can be used with most of the Pen tools. When using the Pen tool, hold the shift key and click on a point. This will create a copy of that point, ready to be pasted back into the image. The Eraser tool allows you to fill in an image with a color or pattern and then completely erase it. This is a great way to make an image look clean or to completely cover something up. The Gradient tool allows you to paint a smooth and gradual color change across an image. This is usually used to put a background or light effect on an image or to paint the edges of a photo or graphic. The Magic Eraser feature is similar to the Eraser tool. It allows you to fill an area with color and then remove it. It is a powerful tool, especially for removing unwanted pixels. The Magic Wand tool allows you to select a specific area of an image. The tool will select the area you draw a click box around and then the selected area will highlight. When you are done selecting, you can then either click on a different area, or click the "Deselect" button to remove the selection. This tool is great for removing unwanted portions of a photo like distracting objects or background. The Spot Healing Brush tool is used to manually repair pixels in an image. This tool is useful for removing blotches of discoloration, applying a color wash, or even adding highlights to an image. A blur filter is a great tool for making parts of an image look less clear. A Curves Adjustment filter allows you to adjust the brightness and contrast of an image. Use this tool to pull out details in an image, blend two images together, or even make changes to the colors to bring them back to life. For instance, if you found some metal on the background of your photo but the rest of the background is the same color as the metal, you can use Curves to bring back that vibrant color. A Levels filter helps to bring out more details in an image, boost the brightness, or desaturate it. The Gradient Map filter allows you to create a gradient map for a specific

### What's New In?

Q: Support icon doesn't respond to click When I drag an image into a container on a Codepen, the support icon on the far right side of the image container does not click. It would be very helpful if someone could help me figure this out. .container { position: relative; background-color: white; width: 240px; height: 100px; border-radius: 100px; margin: 0 auto; overflow: hidden; } .support { position: absolute; right: 0; top: 0; background-color: white; width: 30px; height: 100px; border-radius: 100px; border-style: solid; border-color: #000; } .container:hover >.support { transform: rotate(180deg); } I am using the latest version of Chrome. A: The problem is your.support has no position specified. After editing your code to include position: absolute, you will see it click just fine: .container { position: relative; background-color: white; width: 240px; height: 100px; border-radius: 100px; border-radius: 100px; border-radius: 100px; border-radius: 100px; border-radius: 100px; border-top: absolute, you will see it click just fine: .container { position: relative; background-color: white; width: 240px; height: 100px; border-radius: 100px; border-radius: 100px; border-rad

# **System Requirements:**

Processor: Pentium 4 (3.0 GHz, Core 2 Duo) or equivalent. Memory: 2 GB of RAM required for single monitor operation, 4 GB required for multi-monitor operation. Graphics: DirectX 9.0c compatible GPU with 32 MB of video RAM required (optional). DirectX: Version 9.0c compatible GPU required. Disk Space: 200 MB of free hard drive space for OS installation. DirectX: Version 9.0c compatible hardware and/or graphics driver required. We have

#### Related links:

https://speakerauthorblueprint.com/wp-

content/uploads/2022/06/Adobe Photoshop 2021\_Version\_222\_Hacked Free\_2022.pdf

https://teko.my/upload/files/2022/06/bJ9O8CF8aObB9rYAHG2j\_30\_007c25a55f52557a4428c5239292e96c\_file.pdf

http://newsafrica.world/?p=31480

https://www.ocacp.com/wp-

content/uploads/2022/06/Adobe Photoshop 2021\_KeyGenerator\_With\_Full\_Keygen\_Free\_3264bit.pdf

https://www.greatescapesdirect.com/2022/06/adobe-photoshop-cs3-crack-free-2022/

https://blossom.works/photoshop-crack-mega-full-version-for-windows/

https://www.siriusarchitects.com/advert/photoshop-2021-keygen-exe-free-license-key-x64/

http://fajas.club/2022/06/30/photoshop-2022-version-23-1-crack-full-version-keygen-for-lifetime/

https://www.careerfirst.lk/sites/default/files/webform/cv/tanholi572.pdf

https://www.careerfirst.lk/sites/default/files/webform/cv/papphil306.pdf

https://luxurygamingllc.com/wp-content/uploads/2022/06/marpame.pdf

http://tygodnikketrzynski.pl/advert/adobe-photoshop-cs3-crack-mega-serial-number-full-torrent-latest/

https://savosh.com/wp-content/uploads/2022/07/rosaeli.pdf

https://www.chiesacristiana.eu/2022/06/30/photoshop-2021-version-22-3-universal-keygen-full-version-free-download-april-2022/

https://delicatica.ru/2022/07/01/adobe-photoshop-cs5/

https://teko.my/upload/files/2022/06/syOmklsfV5VetUszBPSk\_30\_fb73317d7f92ce1ada3f15bccffc1541\_file.pdf https://coachfactor.it/photoshop-cc-2015-version-16-crack-patch-torrent-activation-code-download/

https://teko.my/upload/files/2022/06/QHb71fBX3eLkDI3NOHJA\_30\_f2b5541d80d7ca6c86c7e2ec55f06018\_file.pdf https://www.eecoeats.com/wp-

content/uploads/2022/06/Photoshop\_2022\_Version\_2301\_Patch\_With\_Serial\_Key\_Free.pdf

https://superstitionsar.org/adobe-photoshop-cc-2015-version-16-license-keygen-free-download-for-windows-2022/